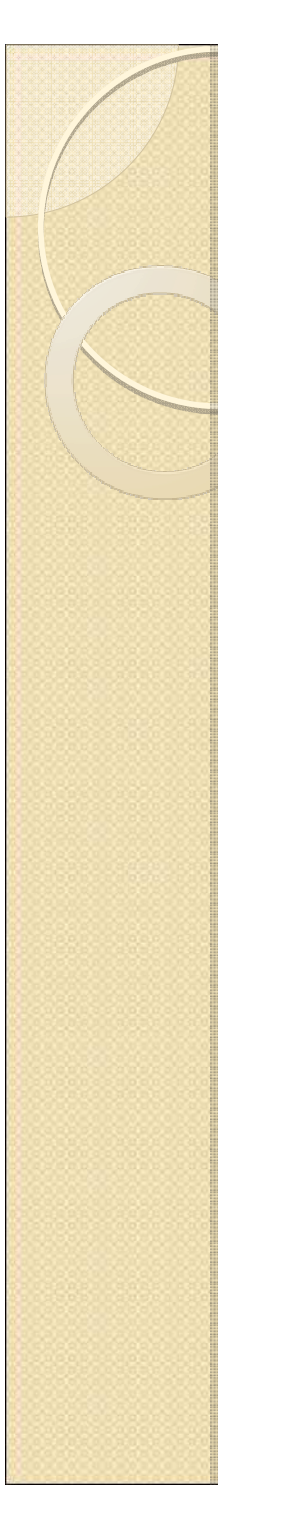

### Operating Systems

Lesson 8

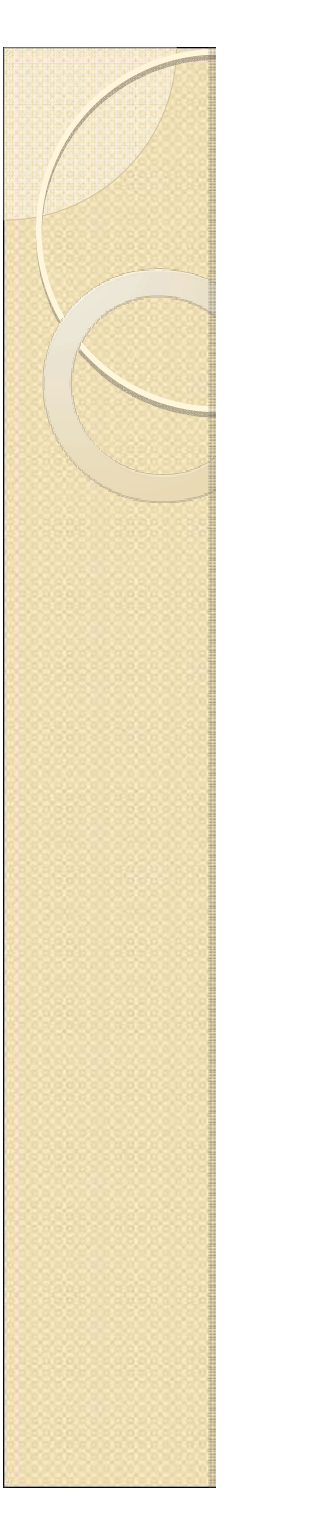

# Plan

- Threads
- Threads in Windows
- Thread Usage
- Thread Synchronization
- Thread Beeper sample
- $\bullet$  HW #4

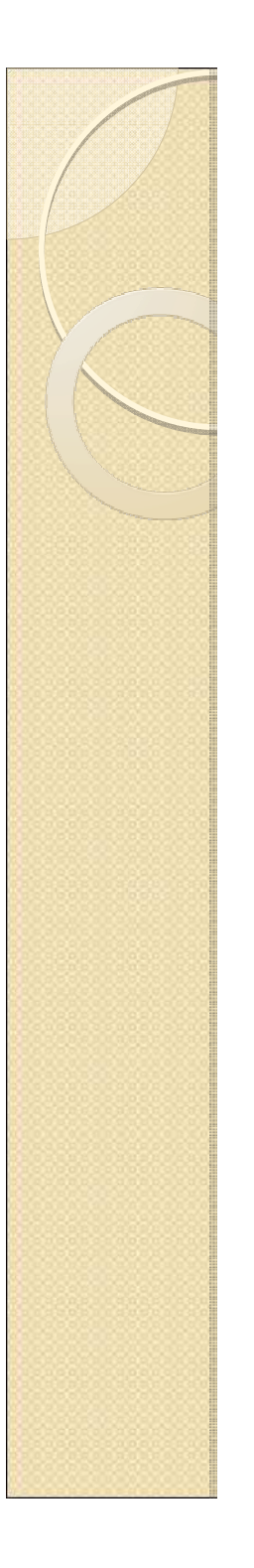

#### Processes and Threads

#### **Process**

The virtual address space and control information necessary for the execution of a set of thread objects.

#### **Thread**

An entity within a process that Windows schedules for execution.

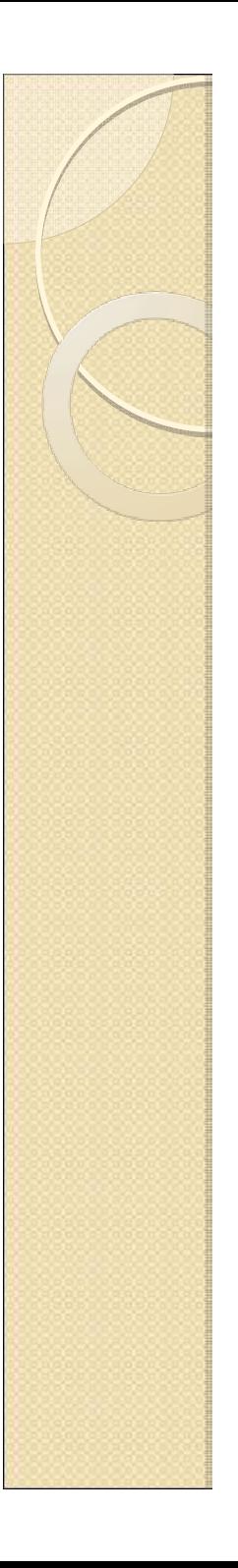

#### **Threads**

- "light-weight" processes
- Threads in a process share address space
	- Code
	- Heap
- Have private Program Counter (PC) and stack
- Execution Scheduled by OS
	- Preemptive multitasking

### Threads in Windows

- CreateThread (..., ThreadFunction,...)
- An object =>has a handle
- A process always has "main thread" associated with it
	- Handle returned by CreateProcess
- Access to shared process resources has to be synchronized among threads

# Thread Usage

- Multiple CPUs=>parallel computation
- Asynchronous device communication
	- Wait for slow device operation in one thread while continuing computation in another
- Asynchronous user interaction
	- Perform computation in one thread while reacting on user input in another thread

# Thread Synchronization

- Thread had finished=>thread in signaled state.
- Mutex/Semaphore/Event
	- Unnamed objects are allowed (NULL name)
	- Threads access an object through shared handle
- New synchronization object
	- Critical section
	- For synchronization between threads of the same process only (Similar to mutex)

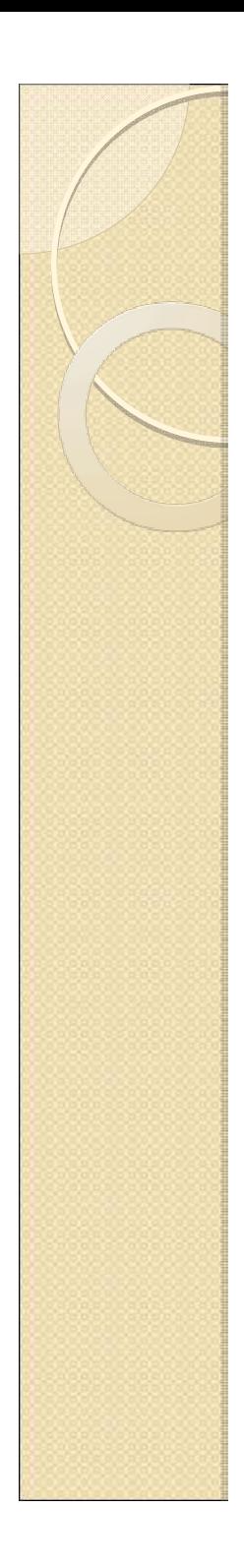

#### Threads beeper sample

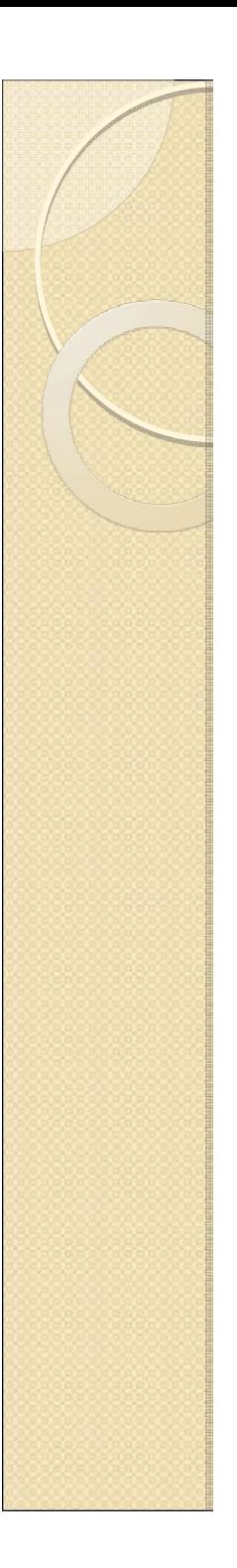

## $HW#4$

- Based on previous reader/writer assignment
- Create 3 DLLs
	- fifo\_queue.dll
	- lifo\_queue.dll
	- Progress.dll
- Usage
	- Reader.exe fifo\_queue.dll<br>◦ Writer.exe fife\_queue.dll
	- Writer.exe fifo\_queue.dll
- Check references for HW#4 on the course's homepage

### FIFO/LIFO queue implementations in DLLs

- Implement MMF-based fifo and lifo queues (including synchronization)
- Reader/Writer pair load appropriate dll according to command line (run-time binding)
- Both DLL's have same interfaces

typedef BOOL (\*pfnCreateQueue)(SHARED\_QUEUE\*); typedef BOOL (\*pfnDeleteQueue)(SHARED\_QUEUE\*); typedef BOOL (\*pfnPushElement)(SHARED\_QUEUE\*,DWORD); typedef BOOL (\*pfnPopElement)(SHARED\_QUEUE\*,DWORD\*);

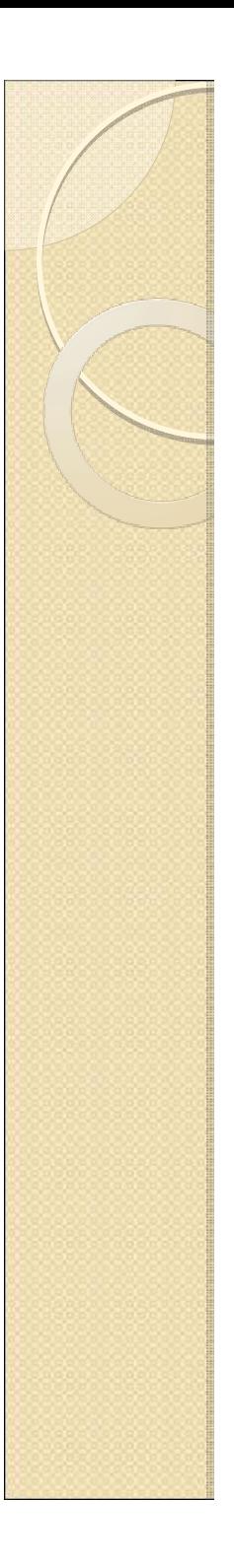

# SHARED\_QUEUE

#### typedef struct

{

DWORD m\_dwCount; DWORD m\_dwHead; DWORD m\_dwTail;

} SHARED\_QUEUE\_HEADER;

```
typedef struct
```

```
{
```
SHARED\_QUEUE\_HEADER\* m\_pHeader; DWORD\***HANDLE** HANDLE**HANDLE HANDLE** BYTE\*

} SHARED\_QUEUE;

 m\_pQueue; m\_hMutex; m hReadSem; m\_hWriteSem; m\_hMapFile; m\_pBuffer;

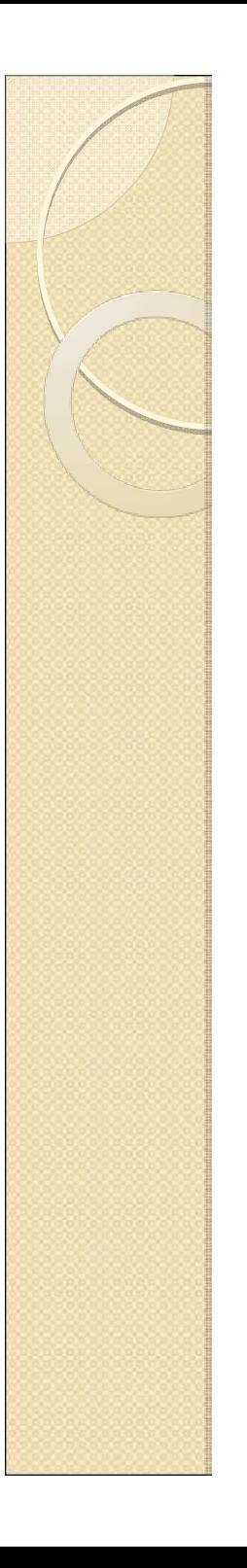

# Progress DLL

- Progress.dll is used in reader and writer<br>
through compile-time hinding (using  $*$  lih) through compile-time binding (using \*.lib)
- Implements 'progress indicator"
- Interfaces
	- StartProgress() start printing stars "\*" on the console window every second
	- StopProgress() stop printing stars and print "\n" if any star was printed
- First star is printed after 1 second

# HW#4 concept of operation

- Same input/output as previous assignment
	- Writer accept integers
	- Reader print integers at each new line and sleep for duration of integer value
	- Reader and Writer exit if zero received
- New feature
	- Print progress while waiting on queue operation
		- Reader prints stars while waiting for elements in queue (not while in sleep)
		- Writer prints stars while waiting for free space

# Reader Code (see homepage)

```
typedef struct
{DWORD m_dwCount;DWORD m_dwHead;DWORD m_dwTail;
} SHARED_QUEUE_HEADER;typedef struct
{SHARED_QUEUE_HEADER* m_pHeader;DWORD* m_pQueue;
   HANDLE m_hMutex;
   HANDLE m_hReadSem;
   HANDLE m_hWriteSem;
   HANDLE m_hMapFile;
   BYTE* m_pBuffer;
} SHARED_QUEUE;typedef BOOL (*pfnCreateQueue)(SHARED_QUEUE*);
typedef BOOL (*pfnDeleteQueue)(SHARED_QUEUE*);
typedef BOOL (*pfnPushElement)(SHARED_QUEUE*,DWORD);
typedef BOOL (*pfnPopElement)(SHARED_QUEUE*,DWORD*);
```
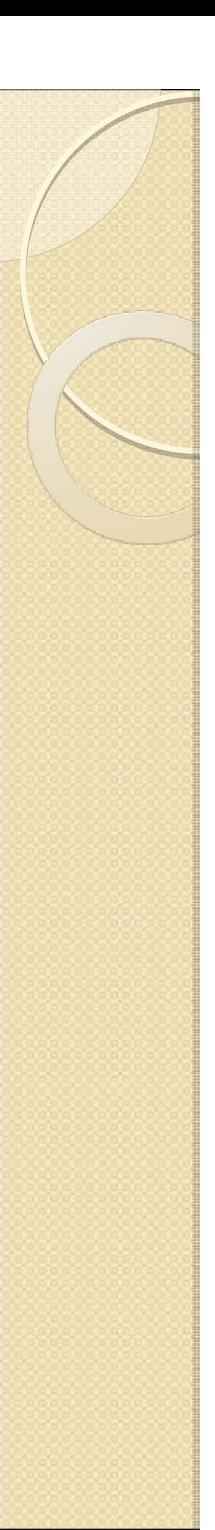

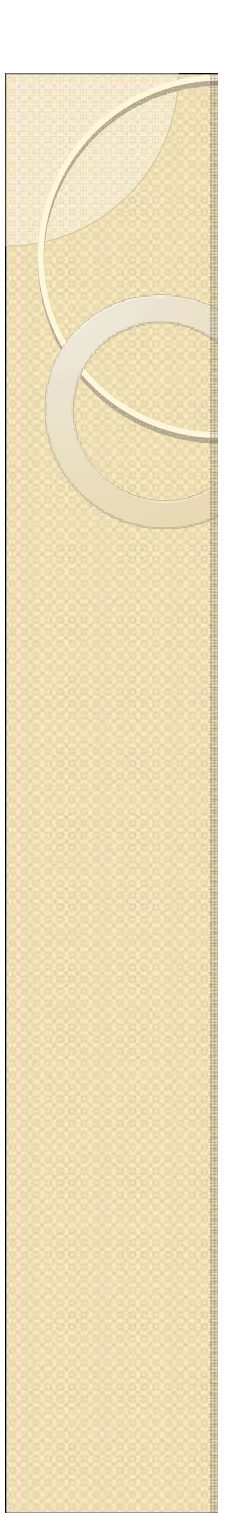

#### Readers Code-Con't

**typedef struct**

**{**

**<sup>p</sup>fnCreateQueue CreateQueue; <sup>p</sup>fnDeleteQueue DeleteQueue; <sup>p</sup>fnPushElement PushElement; <sup>p</sup>fnPopElement PopElement; HMODULE m\_hDLL; } QUEUE\_LIB;**

**BOOL LoadQueueLibrary(QUEUE\_LIB\* queue\_lib,LPCTSTR dllName) {...}**

**//declarations for compile-time DLL binding BOOL \_\_declspec(dllimport) StartProgress();BOOL \_\_declspec(dllimport) StopProgress();**

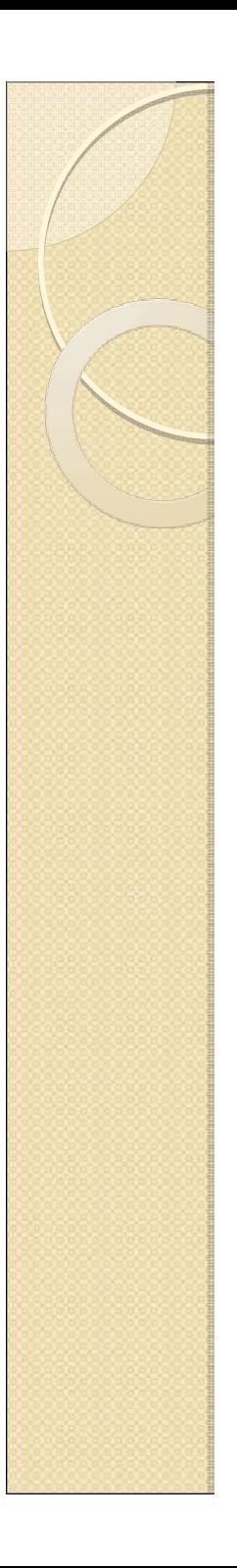

#### Readers Code-Main

```
int _tmain(int argc, _TCHAR* argv[])
{assert(argc==2);QUEUE_LIB queue_lib;
LoadQueueLibrary(&queue_lib,argv[1]);SHARED_QUEUE queue;
queue_lib.CreateQueue(&queue);do{DWORD dwElem;
StartProgress();//start showning "star progress"
         queue_lib.PopElement(&queue,&dwElem); 
StopProgress(); //end "star progress"_tprintf(_T("%d\n"),dwElem);::Sleep(dwElem);if(!dwElem)break;}while(1);
queue_lib.DeleteQueue(&queue);FreeLibrary(queue_lib.m_hDLL);return 0;}
```
### HW#4 Hints

- FIFO/LIFO DLL's still have shared code
- Can put in shared mmf\_queue.dll (compile-time binding to FIFO/LIFO DLL''s)- **Optional**
- Reader/Writer have shared code/declarations
	- Shared \*.h files with DLL's
	- Move some code to progress.dll (**optional** )